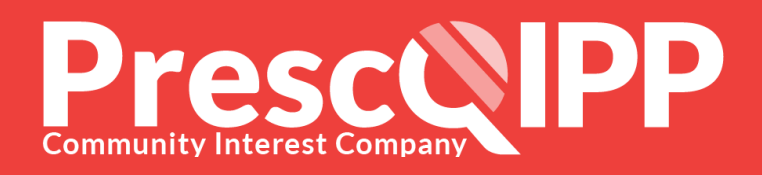

## Anticoagulation: Stroke prevention in Atrial Fibrillation e-learning course

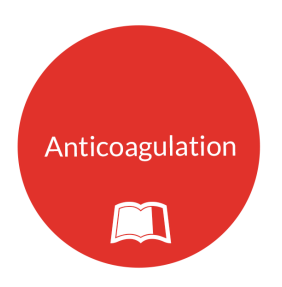

The Anticoagulation: Stroke prevention in Atrial Fibrillation e-learning course is based on the NICE Clinical Guideline 180: Management of Atrial Fibrillation. It is designed for medicines management teams, GPs, practice nurses, practice pharmacists and non-medical prescribers.

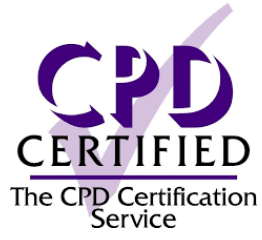

There are quizzes at the end of each module to test understanding and a pass mark of 70% to pass the course and receive a certificate.

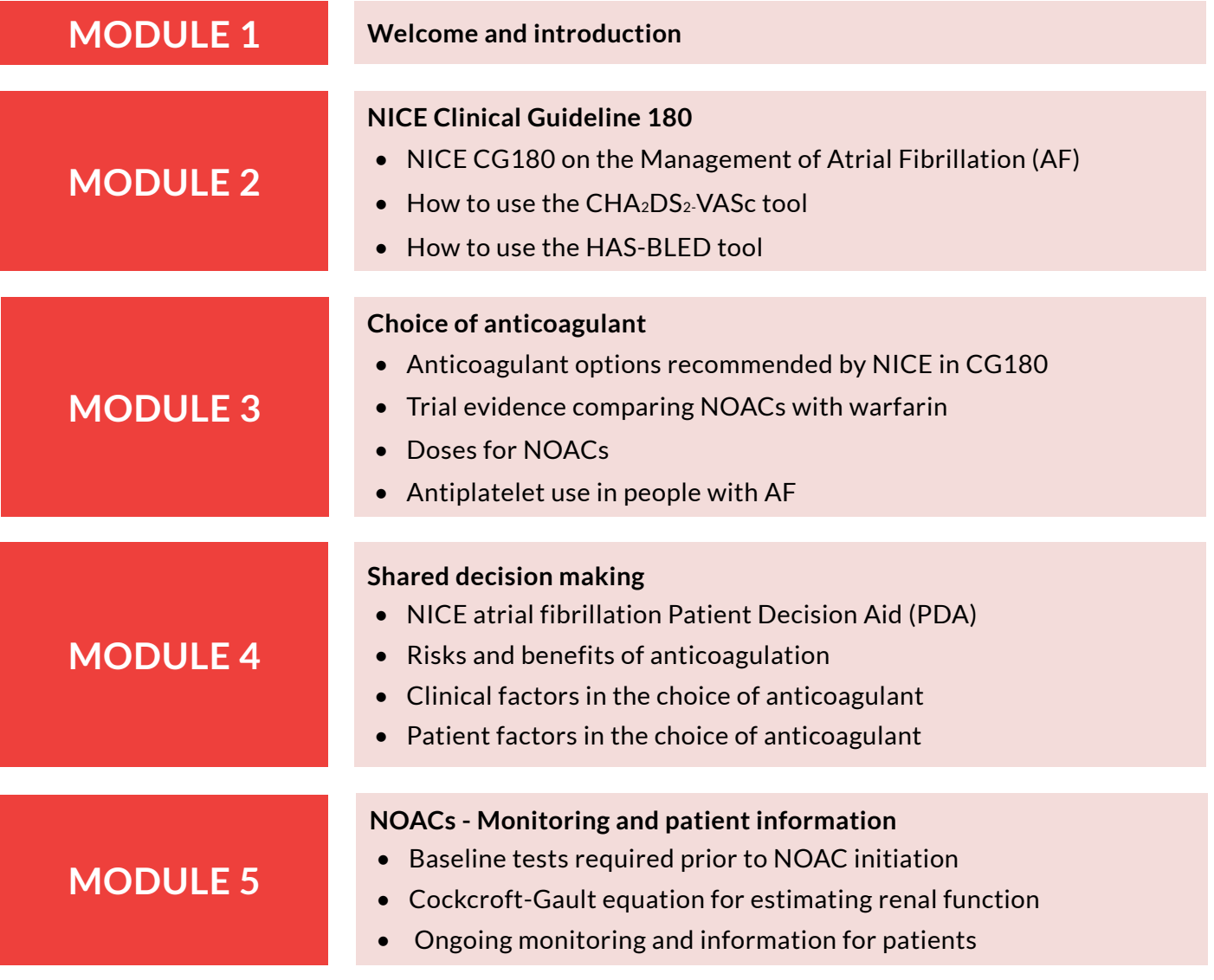

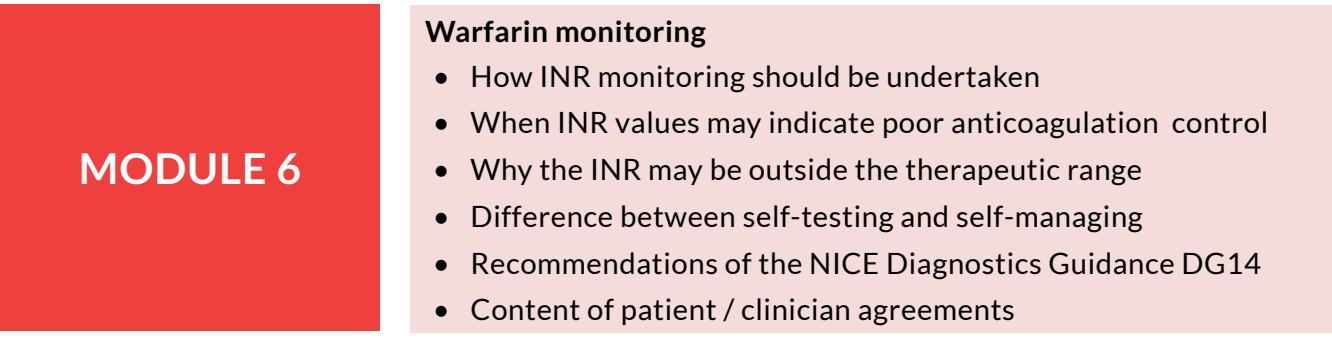

## **Course access**

The course is **free** for all healthcare professionals in your commissioning area.

You will need to be logged in to the PrescQIPP site so that it can record your progress and issue your e-learning certificate.

If you do not already have a log in for the PrescQIPP site, you can [register here.](https://www.prescqipp.info/register/registers) Please ensure that you specify the commissioning area on registration as this will ensure that you are provided with the correct access and do not have to pay for the course.

- 1. Log in to the [PrescQIPP site](https://www.prescqipp.info)
- 2. Click on the 'Access E-learning Courses' link under the 'Learn' menu or from the [E-learning Hub](https://www.prescqipp.info/the-e-learning-hub/engage/the-e-learning-hub)
- 3. Select ''Access course'

Don't forget that you can complete the course over a period of time. To return to the course and pick up where you left off at any time, simply log back into the site and go to the 'My e-learning courses' page which you will find under the top 'Learn' menu after logging in, or on the right hand side of the **E-learning** [Hub](https://www.prescqipp.info/the-e-learning-hub/engage/the-e-learning-hub).

**Please note that you will need an up to date browser and sufficient bandwidth to view the course. If you have any questions about the course, please contact** [help@prescqipp.info](mailto:help@prescqipp.info)**.**